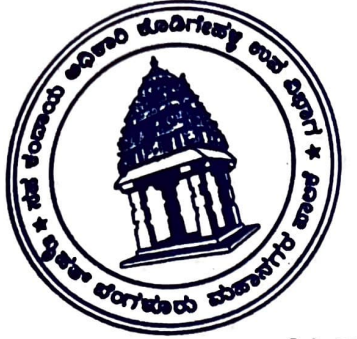

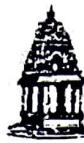

## ಬೃಹತ್ ಬೆಂಗಳೂರು ಮಹಾನಗರ ಪಾಲಿಕೆ

ಸಂ: ಬಿಬಿಎಂಪಿ/ಯವ/ಸಕಂಅ/ಕೊಉವಿ/ಪಿಆರ್/ $\sqrt{22-23}$ 

ಸಹ ಕಂದಾಯ ಅಧಿಕಾರಿಯವರ ಕಛೇರಿ ್ (ಕೊಡ್ರಿಗೇಹಳ್ಳಿ) ಉಪವಿಭಾಗ ಸಹಕಾರನಗರ 9ನೇ ಮುಖ್ಯರಸ್ತೆ, ಬೆಂಗಳೂರು. ದಿನಾಂಕ: 17/08/2022

ಿತ್ತು.<br>ಸ<u>ುತ್ತೋಲೆ</u>

ಭಾರತ ಚುನಾವಣಾ ಆಯೋಗದ ಸುತ್ತೋಲೆ ಮತ್ತು ಆದೇಶ<u>ದಂತ್ರ/ ಪ್ರತಿ /</u>ಬಬ್ಬ/ ಮತದಾರರು ಕೂಡ ತಮ್ಮ ಮತದಾರರ ಗುರುತಿನ ಚೀಟಿಯನ್ನು ಆಧಾರ್ ಸಂಖ್ಯೆಗೆ ಲಿಂಕ್ ಮಾಡಿಕೊಳ್ಳುವುದು ಕಡ್ಡಾಯಗೊಳಿಸಿದ್ದು, ಕೂಡಲೇ ತಮ್ಮ ತಮ್ಮ ಗುರುತಿನ ಚೀಟಿಯನ್ನು ಆಧಾರ್ ಸಂಖ್ಯೆಗೆ ಲಿ<del>ಂಕ್ ಮಾ</del>ಡಿಕೊಳ್ಳಲು ಭಾರತ ಚುನಾವಣಾ ಆಯೋಗ ಆದೇಶಿಸಿರುತ್ತದೆ.

ಒಂದುವೇಳೆ ಮತದಾರರ ಗುರುತಿನ ಚೀಟಿಯನ್ನು ಆಧಾರ್ ಸಂಖ್ಯೆಗೆ ಲಿಂಕ್ ಮಾಡಿಕೊಳ್ಳದೆ ಇದ್ದಲ್ಲಿ ತಮ್ಮ ಮತದಾರರ ಗುರುತಿನ ಚೀಟಿ ರದ್ದಾಗುವ ಸಾಧ್ಯತೆಗಳಿರುತ್ತದೆ ಎಂಬ ವಿಷಯವನ್ನು ಮತದಾರರ ಗಮನಕ್ಕೆ ತರಲಾಗಿದೆ.

ಎಲ್ಲಾ ಮತದಾರರು ತಮ್ಮ ಕುಟುಂಬದ ಎಲ್ಲಾ ಮತದಾರರ ಗುರುತಿನ ಚೀಟಿಗೆ ಈ ಕೆಳಗಿನ  ${\rm App}$ ಮುಖಾಂತರ ಮನೆಯಲ್ಲಿ ಕುಳಿತುಕೊಂಡು ಮತದಾರರ ಗುರುತಿನ ಚೀಟಿಗೆ ಆಧಾರ್ ಕಾರ್ಡ್ ನಂಬರ್ ಲಿಂಕ್ ಮಾಡಬಹುದು.

- 1. Play store ಗೆ ಹೋಗಿ Voter Helpline Appನ್ನು Install ಮಾಡಿಕೊಳ್ಳಬೇಕು
- 2. App ನನ್ನು Install ಮಾಡುವಾಗ Permission ಎಲ್ಲವು allow ಅಂತಾ ಮಾಡಬೇಕು.
- 3. App Install ಮಾಡಿಕೊಂಡು, App ತೆಳಗಡೆ, ಎಡಬದಿಯಲ್ಲಿ ಇರುವ Explore Option ಮೇಲೆ, click ಮಾಡಬೇಕು.
- 4. Electroral Authentication Form -6B Select ಮಾಡಿಕೊಳ್ಳಬೇಕು.
- 5. Mobile number ಹಾಕಬೇಕು.
- 6. ನಿಮ್ಮ ಮೊಬೈಲ್ ನಂಬರ್**ಗೆ ಒಂದು OTP ಬರುವುದು, ಒಂದ OTP ನಮೂದಿಸಬೇಕು**, Verify ಅಂತಾ ಮಾಡಬೇಕು.
- 7. ನಿಮ್ಮ Epic ನಂಬರ್ ನಮೂದಿಸಬೇಕು(ಚುನಾವಣಾ ಗುರುತಿನ ಚೀಟಿ ನಂಬರ್) ಮತ್ತು ನಿಮ್ಮ State select ಮಾಡಿ
- 8. ನಿಮ್ಮ ಆಧಾರ್ ನಂಬರ್ ನಮೂದಿಸಬೇಕು.
- 9<sub>.</sub> ನಿಮ್ಮ ಮೊಬೈಲ್ ನಂಬರ್ ನಮೂದಿಸಬೇಕು<sub>.</sub>
- 10. Email-Id ಇದ್ದರೆ ನಮೂದಿಸಿ, ಇರದಿದ್ದರೆ ಹಾಗೆ ಖಾಲಿ ಬಿಡಿ.
- 11. ನಿಮ್ಮ ಗ್ರಾಮದ ಹೆಸರನ್ನು ನಮುದಿಸಿ.
- 12. Proceed option 23
- 13. Confirm button 22
- 14 . Successfully ಅಂತಾ ಒಂದು ref number ಬರುತ್ತದೆ.

ಈ ರೀತಿ ಮನೆಯಲ್ಲೇ ಕುಳಿತು ತಮ್ಮ ಕುಟುಂಬದ ಮತ್ತು ತಮ್ಮ ಸಂಬಂಧಿಕರ ಮತದಾರರ ಗುರುತಿಸ್<sup>ಡಿಸ</sup>್ ಚೀಟಿಗೆ ಆಧಾರ್ ನಂಬರ್ ಲಿಂಕ್ ಮಾಡಬಹುದು ಎಂಬ ವಿಷಯವನ್ನು ಎಲ್ಲಾ ಮತದಾರರ ಗಮನಕ್ಕೆ ತರಲಾಗಿದೆ.

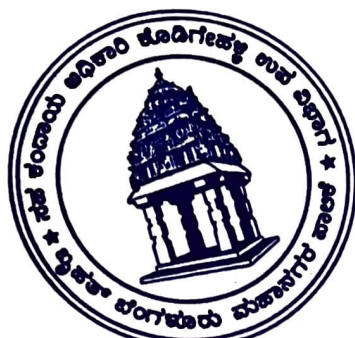

 $\vec{z}$  and  $\vec{z}$  and  $\vec{z}$ ಸಹಾಯಕ ಮತದಾರರ ನೋಂದಣಾಧಿಕಾರಿಗಳು $\frac{1}{2}$ ………<br>152–ಬ್ಯಾಟರಾಯನಮರ ವಿಧಾನಸಭಾ ಕ್ಷೇತ್ರ. ಕೊಡಿಗೇಹಳ್ಳಿ ಉಪವಿಭಾಗ

ರವರಿಗೆ,

ಪ್ರತಿಯನ್ನು:

- 1. ಮಾನ್ಯ ವಲಯ ಆಯುಕ್ತರು (ಯಲಹಂಕ) ರವರ ಅವಗಾಹನೆಗಾಗಿ.
- 2. ಮಾನ್ಯ ಜಂಟಿ ಆಯುಕ್ತರು (ಯಲಹಂಕ ವಲಯ) ರವರ ಅವಗಾಹನೆಗಾಗಿ.
- 3. ಮಾನ್ಯ ಉಪ ಆಯುಕ್ತರು (ಯಲಹಂಕ ವಲಯ) ರವರ ಅವಗಾಹನೆಗಾಗಿ.
- 4. ಮಾನ್ಯ ಮತದಾರರ ನೋಂದಾಣಾಧಿಕಾರಿ ಹಾಗೂ ಕಂದಾಯ ಅಧಿಕಾರಿ ಬ್ಯಾಟರಾಯನಮರ ವಿಭಾಗ, 152 ಬ್ಯಾಟರಾಯನಮರ ವಿಧಾನಸಭಾ ಕ್ಷೇತ್ರ ರವರ ಅವಗಾಹನೆಗಾಗಿ.
- 5. ಕಛೇರಿ ಪ್ರತಿ.

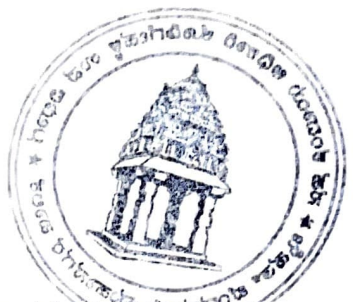